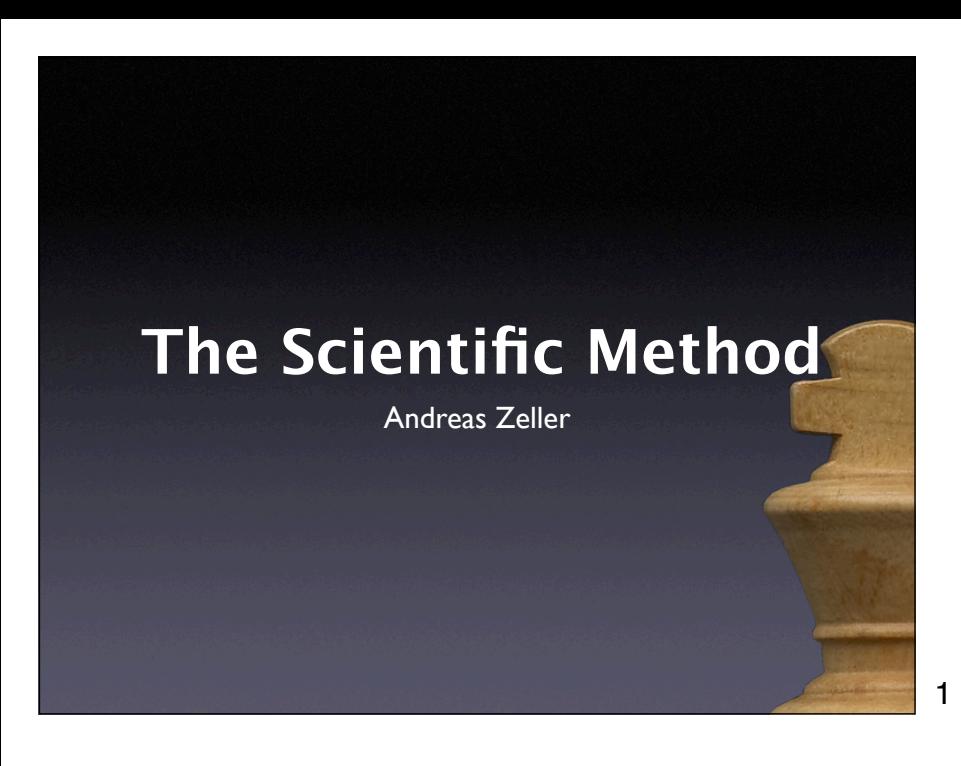

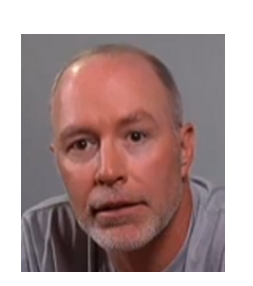

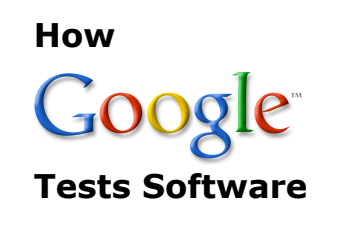

**James A. Whittaker, Engineering Director**

Thursday, May 27, 2010, 16:15–17:45 Saarland University, Campus E1 3, HS002

2

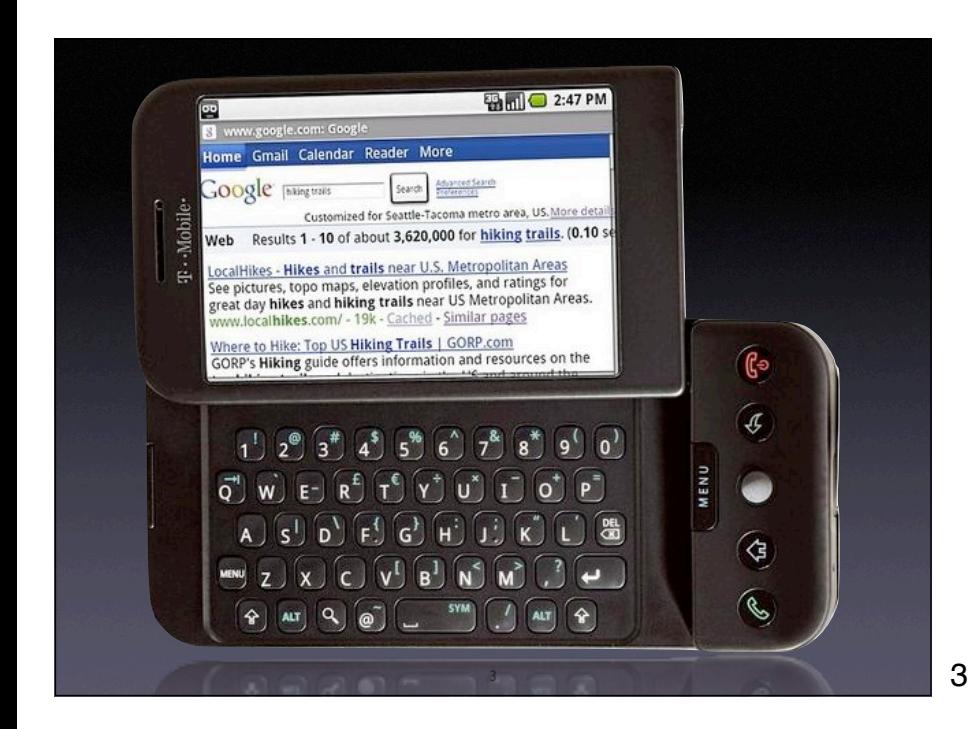

Google releases software many times every day. Ever wonder what it takes to test in such an environment? James Whittaker talks about test methodology, tools and innovation surrounding the discipline of quality assurance at Google where testers are far outnumbered by developers. Specifically he will present how the webapp-chrome-chromium stack is tested to ensure that Google apps work well on Chrome browser and Chromium operating system. During the talk he presents how Google treats testing activity much like a

Everything typed into T-Mobile G1 was taken as a shell command (i.e. "reboot")

2

http://crave.cnet.co.uk/mobiles/ 0,39029453,49299782,00.htm

Recent **T-Mobile G1** update has caused a peculiar side-effect that's proving rather embarrassing for Google. RC29, as the update is known, causes certain text entered into the G1 to 3 run commands.

### **A Sample Program**

\$ sample 9 8 7 Output: 7 8 9

\$ sample 11 14 Output: 0 11

Where's the *error* that *causes* this failure?

4

4

```
int main(int argc, char *argv[])
{
     int *a;
     int i;
    a = (int *)<i>math>malloc</i>((argc - 1) * sizeof(int));for (i = 0; i < argc - 1; i++)a[i] = \text{atoi}(\text{argv}[i + 1]); shell_sort(a, argc);
     printf("Output: ");
    for (i = 0; i < argc - 1; i++)print('%d ", a[i]);
    print(f("\n');
     free(a);
     return 0;
}
```
5

```
static void shell_sort(int a[], int size)
{
    int i, j;
   int h = 1;
    do {
      h = h * 3 + 1;} while (h <= size);
    do {
      h /= 3;
       for (i = h; i < size; i++) {
int v = a[i];for (j = i; j >= h && a[j - h] > v; j -= h)
a[j] = a[j - h];if (i \neq j)a[j] = v; }
    } while (h != 1);
}
```
#### **Errors**

What's the error in the sample program?

• An *error* is a deviation from what's correct, right, or true. (IEEE glossary)

To prove that something is an error, we must *show the deviation:*

• *Simple* for failures, *hard* for the program

Where does sample.c deviate from – what?

7

#### **Causes and E!ects**

What's the cause of the sample failure?

• The *cause* of any event ("effect") is a preceding event without which the effect would not have occurred.

To prove causality, one must show that

- the effect occurs when the cause occurs
- the effect does *not* occur when the cause does not.

8

#### **Establishing Causality**

In natural and social sciences, causality is often hard to establish.

- Did drugs cause the death of Elvis?
- Does CO<sub>2</sub> production cause global warming?
- Did Saddam Hussein cause the war in Iraq?

#### **Repeating History**

- To determine causes formally, we would have to *repeat history* – in an alternate world that is as close as possible to ours.
- Since we cannot repeat history, we have to *speculate* what *would* have happened.
- Some researchers have suggested to drop the concept of causality altogether

10

#### **Repeating Runs**

In computer science, we are luckier:

- Program runs can be controlled and repeated at will (well, almost: physics can't be repeated)
- Abstraction is kept to a minimum the program is the real thing.

11

#### **"Here's the Bug"**

- Some people are good at guessing causes!
- Unfortunately, intuition is hard to grasp:
	- Requires *a priori knowledge*
	- Does not work in a systematic and reproducible fashion
	- In short: *Intuition cannot be taught*

### **The Scientific Method**

- The *scientific method* is a general pattern of how to find a *theory* that explains (and predicts) some aspect of the universe
- Called "scientific method" because it's supposed to summarize the way that (experimental) scientists work

13

#### **The Scientific Method**

- 1. Observe some aspect of the universe.
- 2. Invent a *hypothesis* that is consistent with the observation.
- 3. Use the hypothesis to make *predictions.*
- 4. Tests the predictions by experiments or observations and modify the hypothesis.
- 5. Repeat 3 and 4 to refine the hypothesis.

14

14

#### **A Theory**

- When the hypothesis explains all experiments and observations, the hypothesis becomes a *theory.*
- A theory is a hypothesis that
	- explains earlier observations
	- predicts further observations
- In our context, a theory is called a *diagnosis* (Contrast to popular usage, where a theory is a vague guess)

#### **Mastermind**

- A Mastermind game is a typical example of applying the scientific method.
- Create hypotheses until the theory predicts the secret.

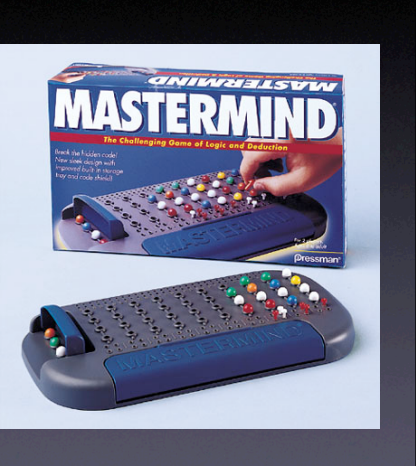

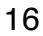

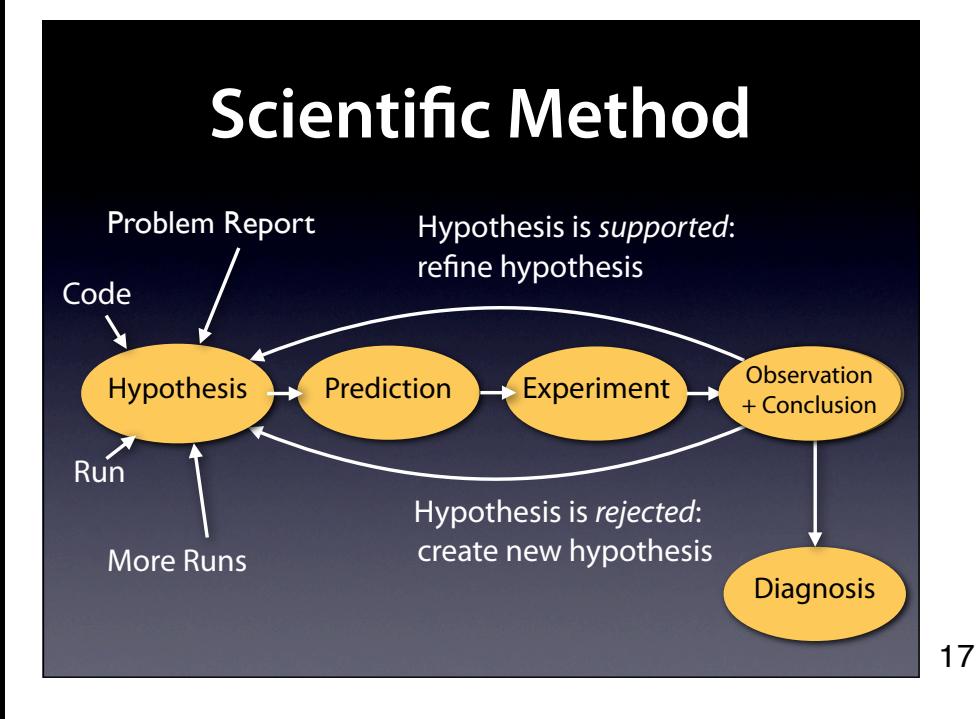

16

### **A Sample Program**

\$ sample 9 8 7 Output: 7 8 9

\$ sample 11 14 Output: 0 11

Let's use the scientific method to debug this.

# **Initial Hypothesis**

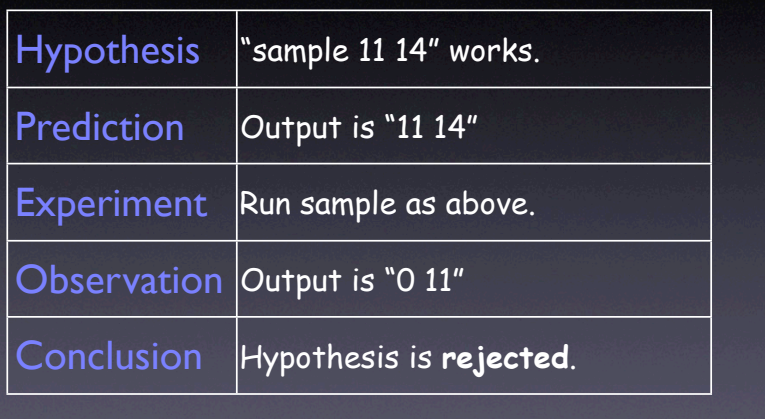

19

19

```
int main(int argc, char *argv[])
{
    int *a;
    int i;
a = (int * )malloc((argc - 1) * sizeof(int));
for (i = 0; i < argc - 1; i++)a[i] = atoi(argv[i + 1]); shell_sort(a, argc);
 printf("Output: ");
 for (i = 0; i < argc - 1; i++)
 printf("%d ", a[i]);
    printf("\n");
    free(a);
    return 0;
                                 \overline{\phantom{0}} Does a[0] = 0 hold?
```
20

## **Hypothesis 1: a[]**

20

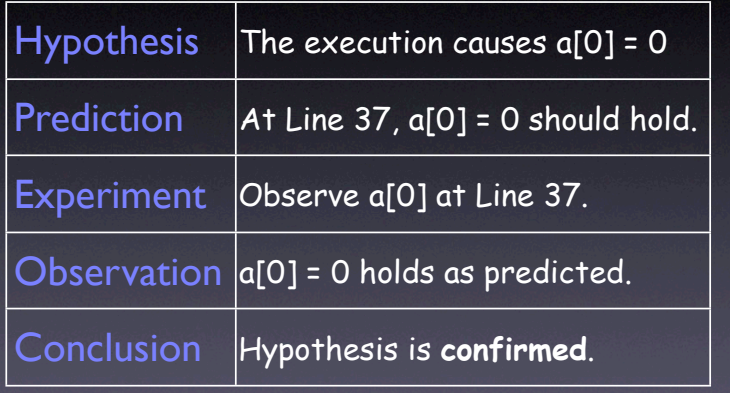

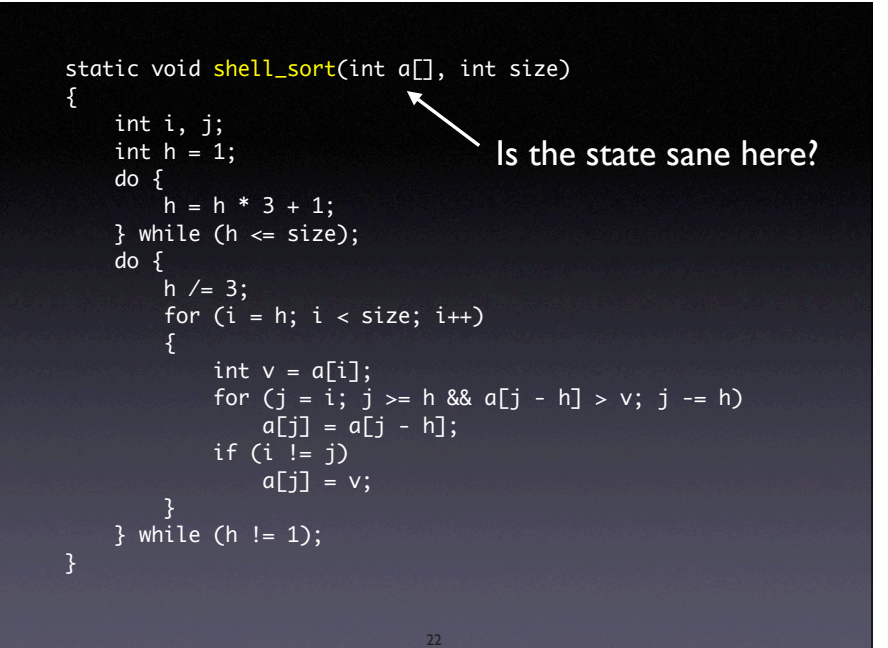

22

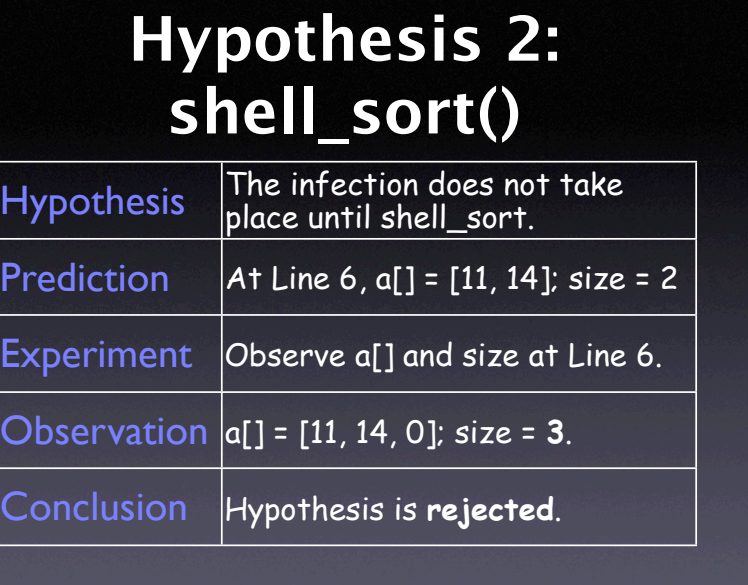

23

## **Hypothesis 3: size**

23

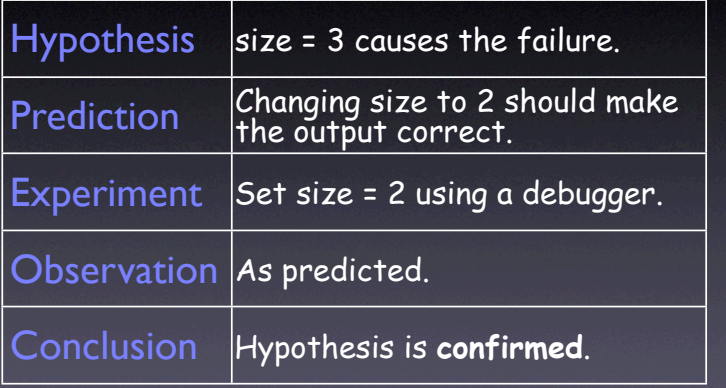

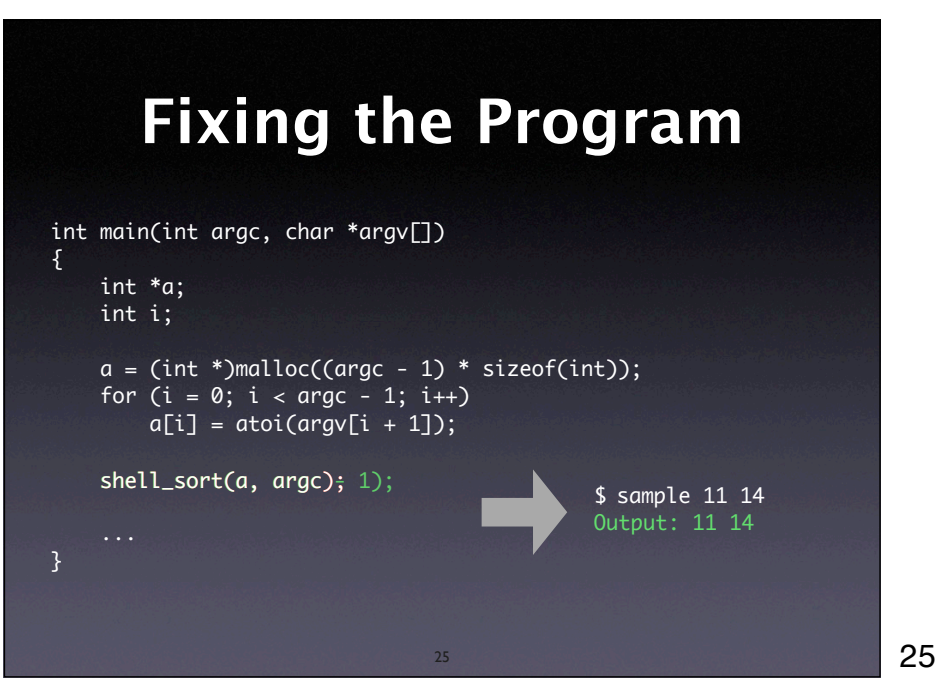

### **Hypothesis 4: argc**

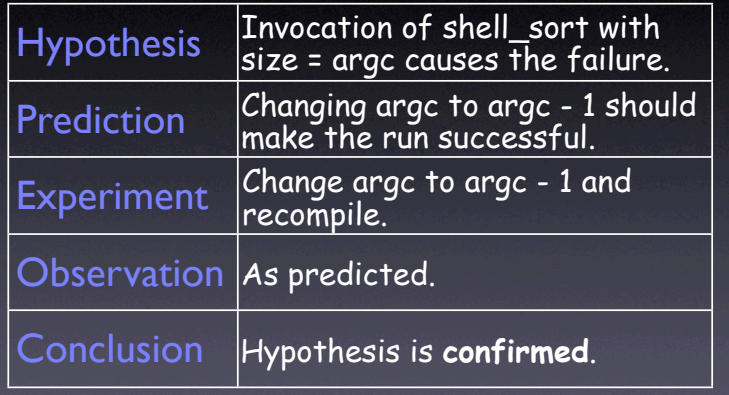

26

## **The Diagnosis**

26

- Cause is "Invoking shell sort() with argc"
- Proven by two experiments:
	- Invoked with argc, the failure occurs;
	- Invoked with argc I, it does not.
- Side-effect: we have a *fix* (Note that we don't have *correctness –* but take my word)

## **Explicit Debugging**

- Being *explicit* is important to understand the problem.
- Just *stating* the problem can already solve it.

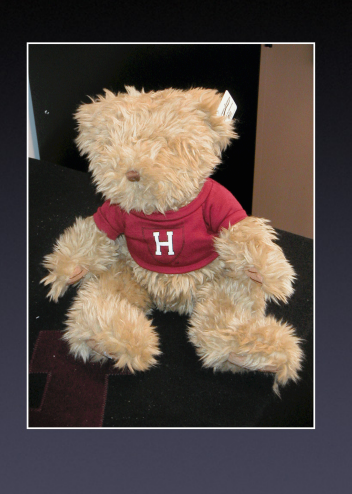

http:// www.varsityclub.harvard.ed u/Logos/teddy.gif

28

#### **Keeping Track**

- In a Mastermind game, *all* hypotheses and observations are explicit.
- Makes playing the game much easier.

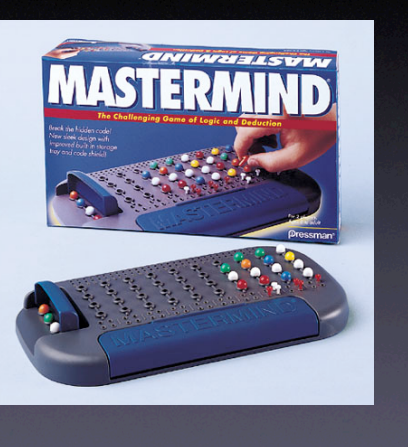

29

## **Implicit Debugging**

- Remember your last debugging session: Did you write down hypotheses and observations?
- Not being explicit forces you to keep all hypotheses and outcomes *in memory*
- Like playing Mastermind in memory

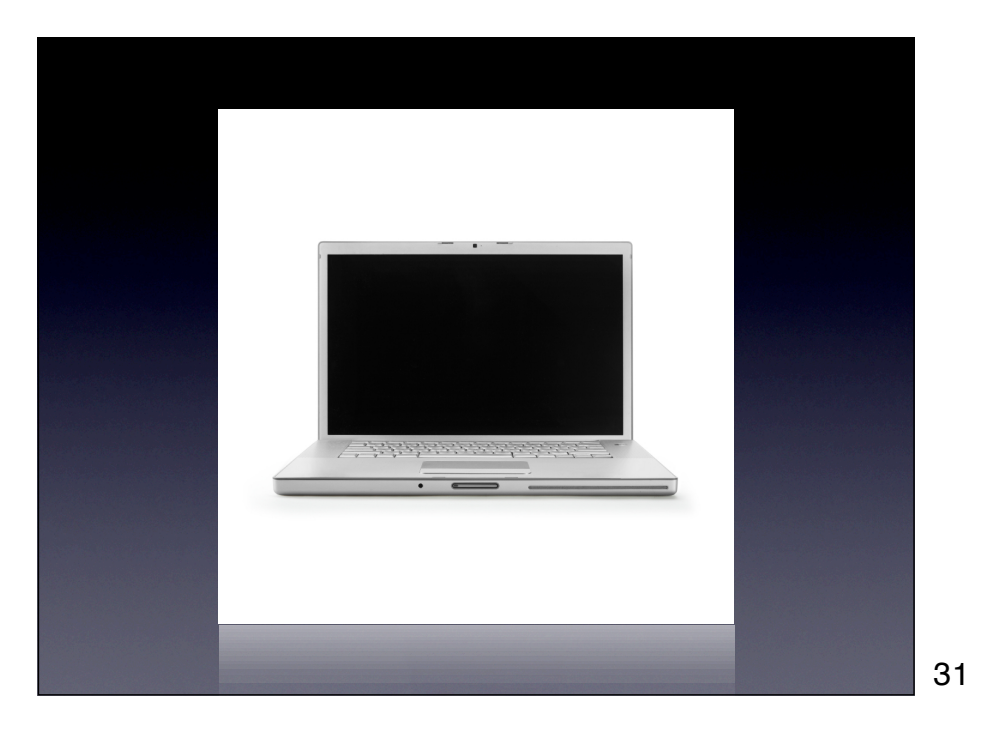

#### **Keep a Notebook**

Everything gets written down, formally, so that you know at all times

• where you are,

Hypothesis

Conclusion

- where you've been,
- where you're going, and
- where you want to get.

Otherwise the problems get so complex you get lost in them.

32

32

### **What to Keep**

Prediction Faced with a difficult task,  $E_{\rm p}$  side **O** to solve the task the next morning. "sleeping on it" makes students three times more apt

```
@Article{wagner/etal/2004/
nature,
   author = {Ullrich 
Wagner and Steffen Gais 
and Hilde Haider and Rolf 
Verleger and Jan Born},
   title = {Sleep inspires 
insight},
   journal = {Nature},
  year = 2004,volume = 427.
   pages = {325--355}
}
```
## **Quick and Dirty**

- Not every problem needs the strength of the scientific method or a notebook – a quick-and-dirty process suffices.
- Suggestion: Go quick and dirty for 10 minutes, and then apply the scientific method.

34

34

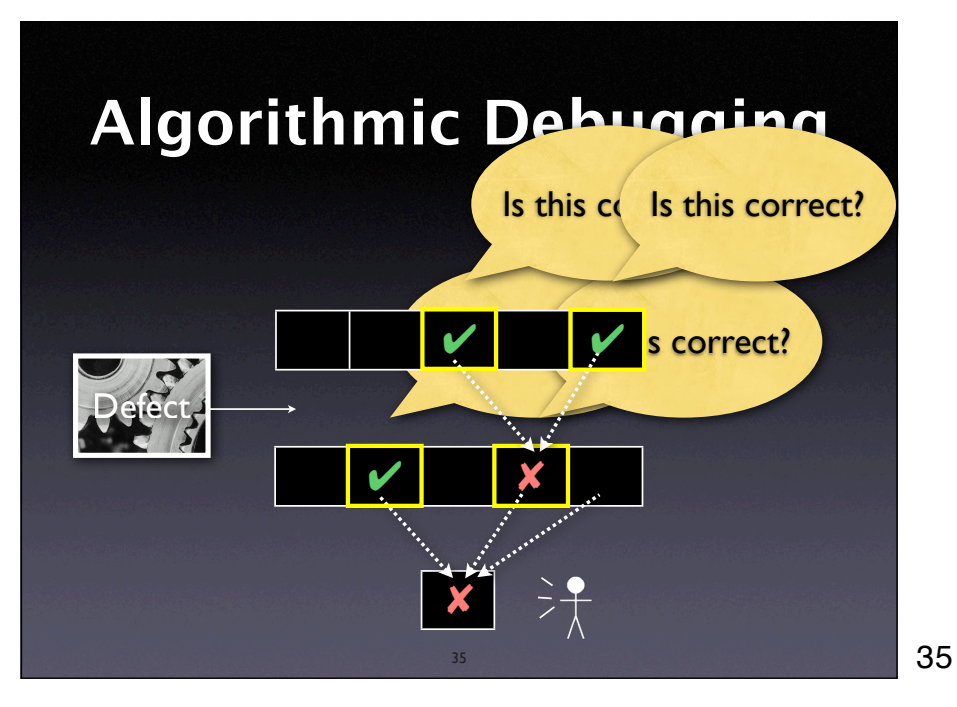

## **Algorithmic Debugging**

- 1. Assume an incorrect result R with origins  $O_1, O_2, ..., O_n$
- 2. For each  $O_i$ , enquire whether  $O_i$  is correct
- 3. If some  $O_i$  is incorrect, continue at Step 1
- 4. Otherwise (all  $O_i$  are correct), we found the defect

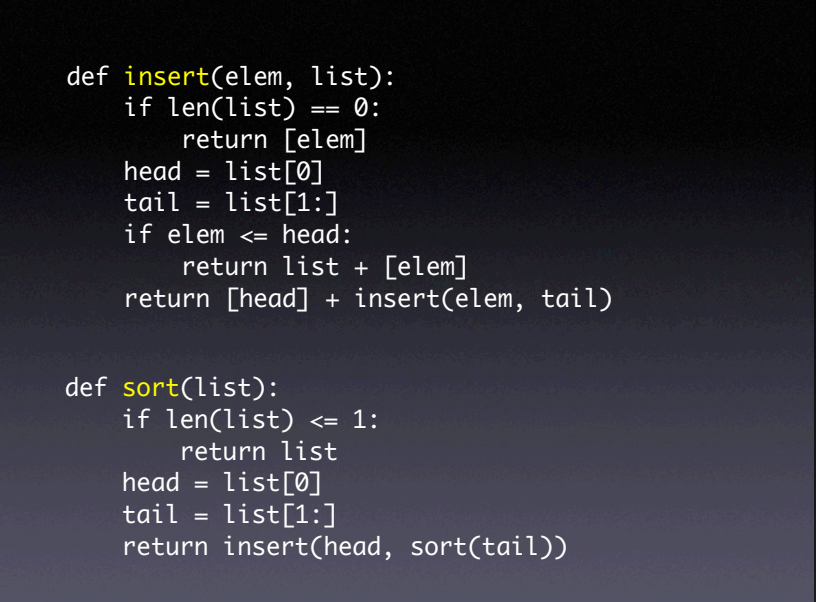

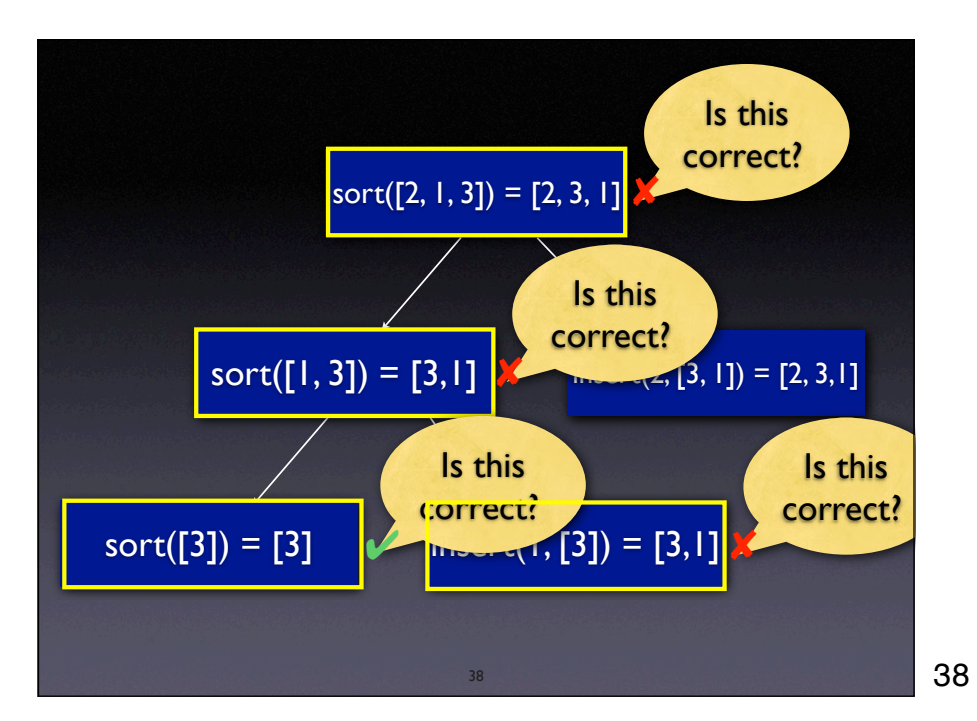

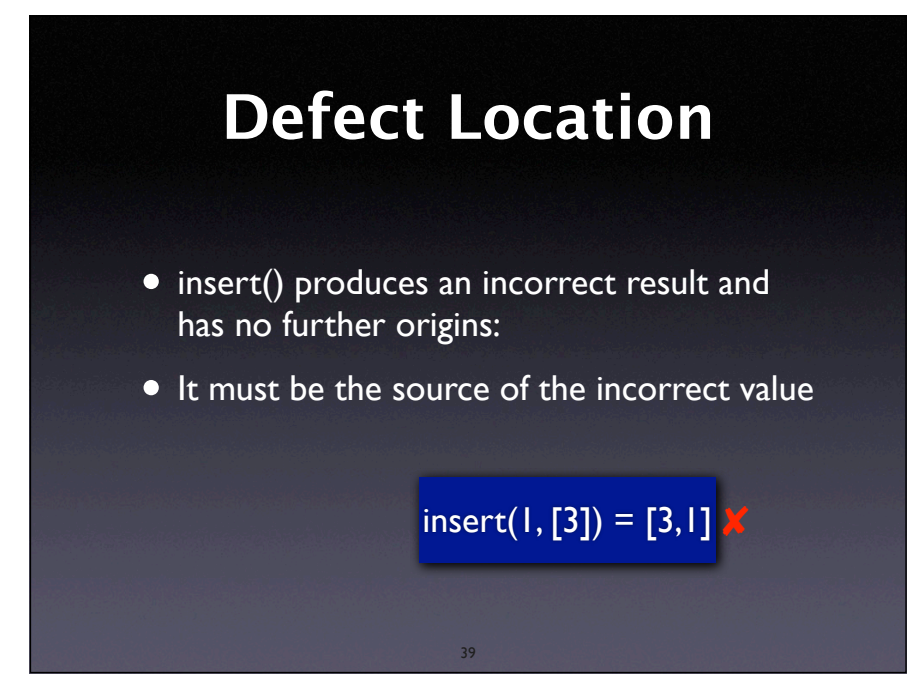

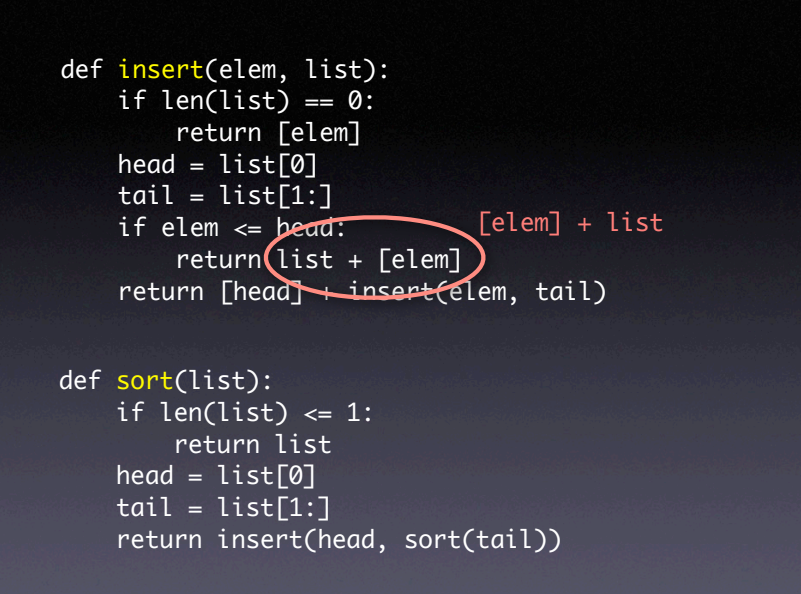

40

40

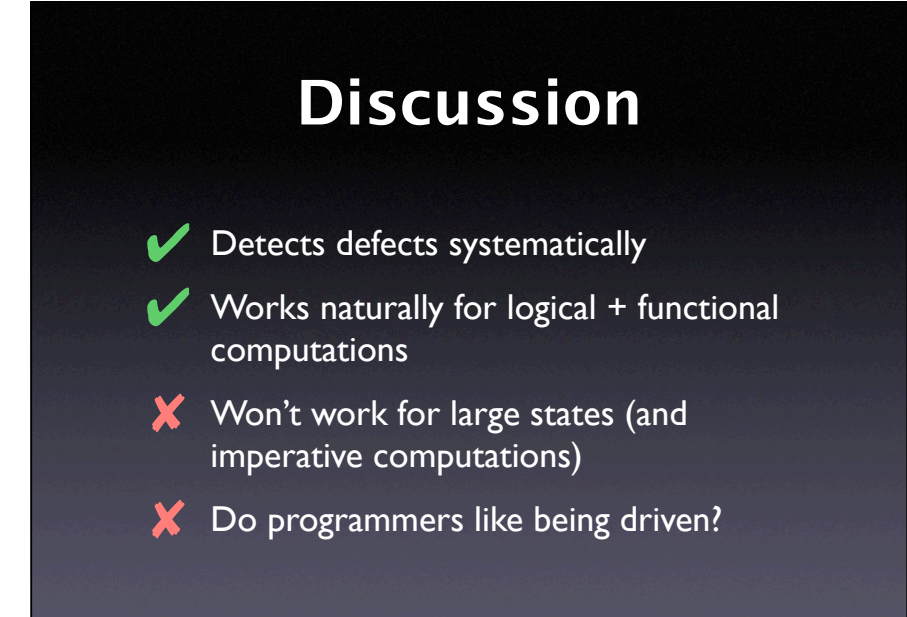

41

#### **Oracles**

41

- In algorithmic debugging, the user acts as an *oracle* – telling correct from false results
- With an *automatic oracle* could isolate any defect automatically.
- How complex would such an oracle be?

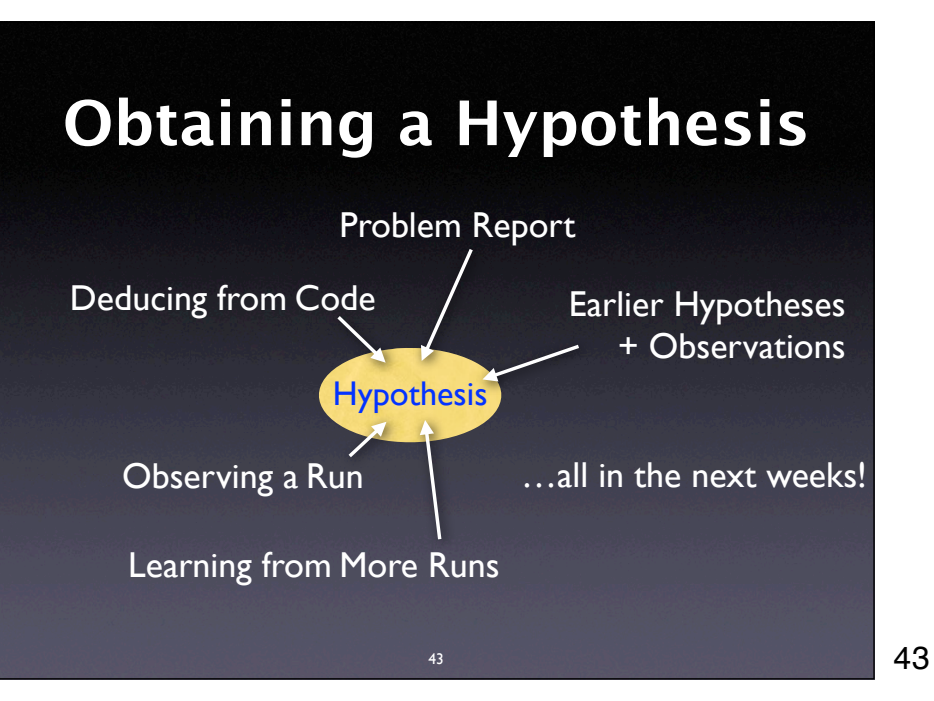

### **Sources of Hypotheses**

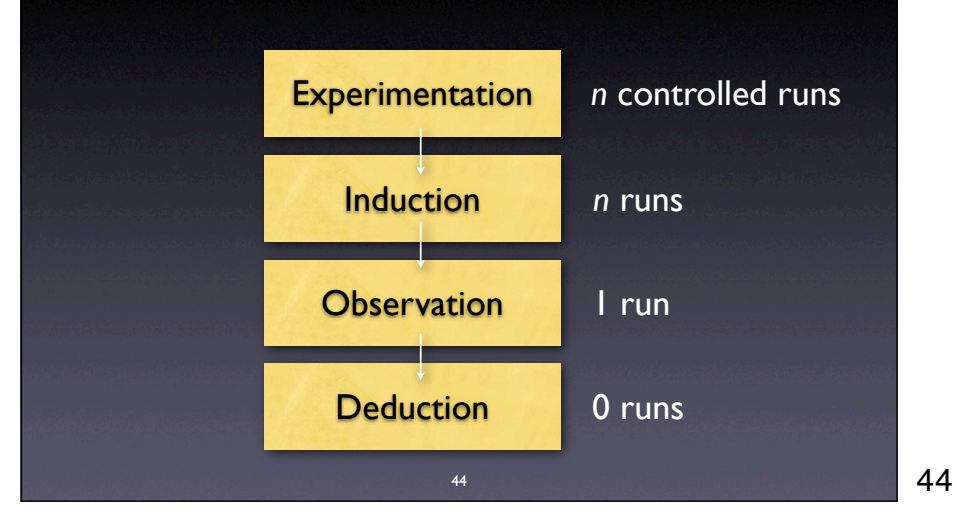

#### **Concepts**

- ★ A cause of any event ("effect") is a preceding event without which the effect would not have occurred.
- **\*** To isolate a failure cause, use the *scientific method.*
- Make the problem and its solution *explicit.*

#### **Concepts**

- Algorithmic debugging organizes the scientific method by having the user assess outcomes
- $\bigstar$  Best suited for functional and logical programs

46

46

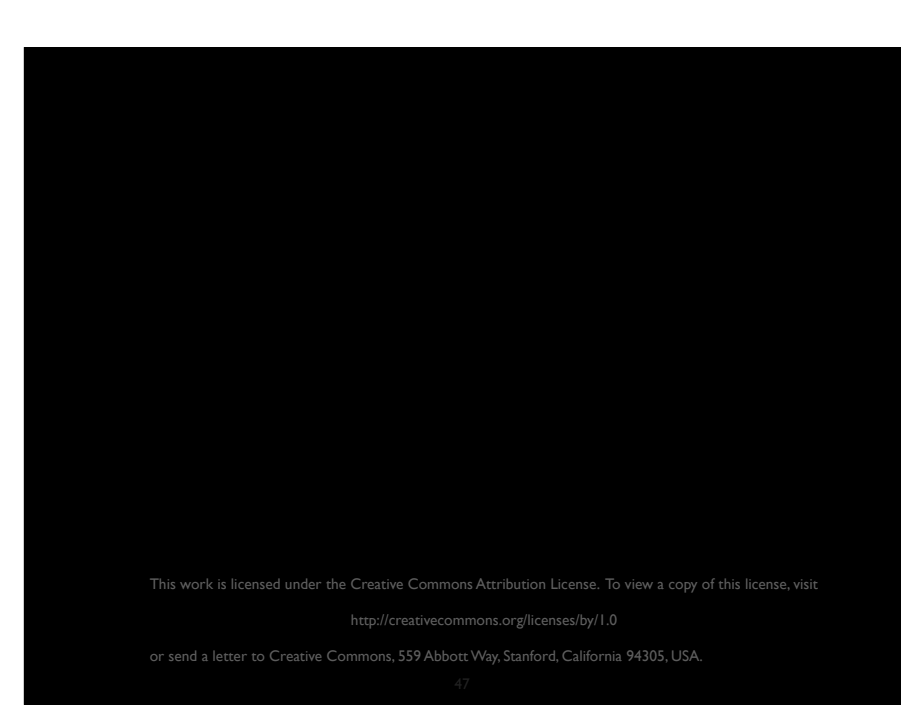